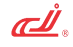

# XMT\*-9007-8 系列温湿度控制仪使用说明书

# 一、概述:

XMT\*-9007-8 系列温湿度控制仪采用了先进的生产工艺以保证产品质量的稳定及可靠 性,采用双排数码管分别显示湿度测量值与干温测量值,同时仪表具有以下多种功能可供用 户选择:

- 1、传感器:可分别通过参数选择使用 PT100+高分子或双 PT100 传感器。PT100 温度传 感器测温范围(-50℃~200.0℃ ),湿度高分子传感器最高不能超过 70℃。
- 2、控制方式: 加热与加湿输出有 PID 控制或二位式控制可供用户选择, 制冷可以设置 延时输出功能。
- 3、串口通讯:仪表可通过安装 RS485 计算机串口通讯模块跟计算机进行通讯来实现计 算机对仪表的远程控制。采用 MODBUS RTU 通讯协议。
- 4、打印功能:或仪表安装打印模块,可连接微型打印机来定时打印记录温度与湿度的 采样值。

# 二、技术指标:

- 1、精度:温度测量精度:±0.5%F.S±1B 湿度测量精度:±5%F.S±1B
- 2、温度范围: -50℃~200.0℃ 测湿有效范围: 5%~95%RH
- 
- 3、继电器输出触点容量:220VAC/5A(阻性负载)
- 5、仪表正常工作电压:85~242VAC,50~60HZ
- 6、工作环境:温度 0~50.0℃,相对湿度不大于 85%的无腐蚀性气体及无强电磁干扰的 场所 しゅうしょう しゅうしょう しんしょう

# 三、仪表面板说明(参考):

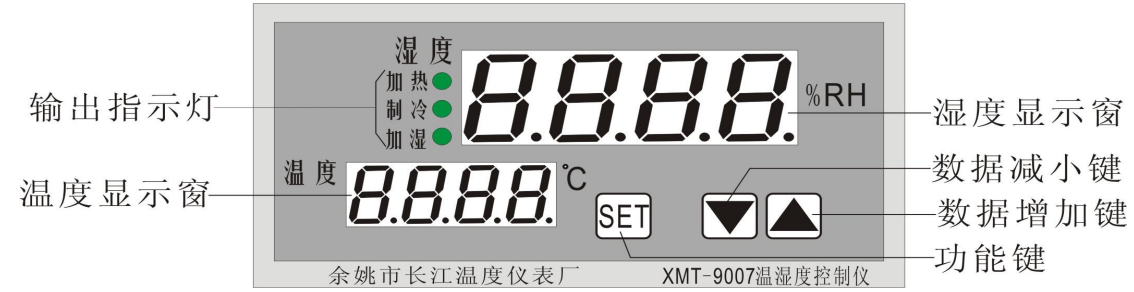

## 四、内部参数:

一级菜单

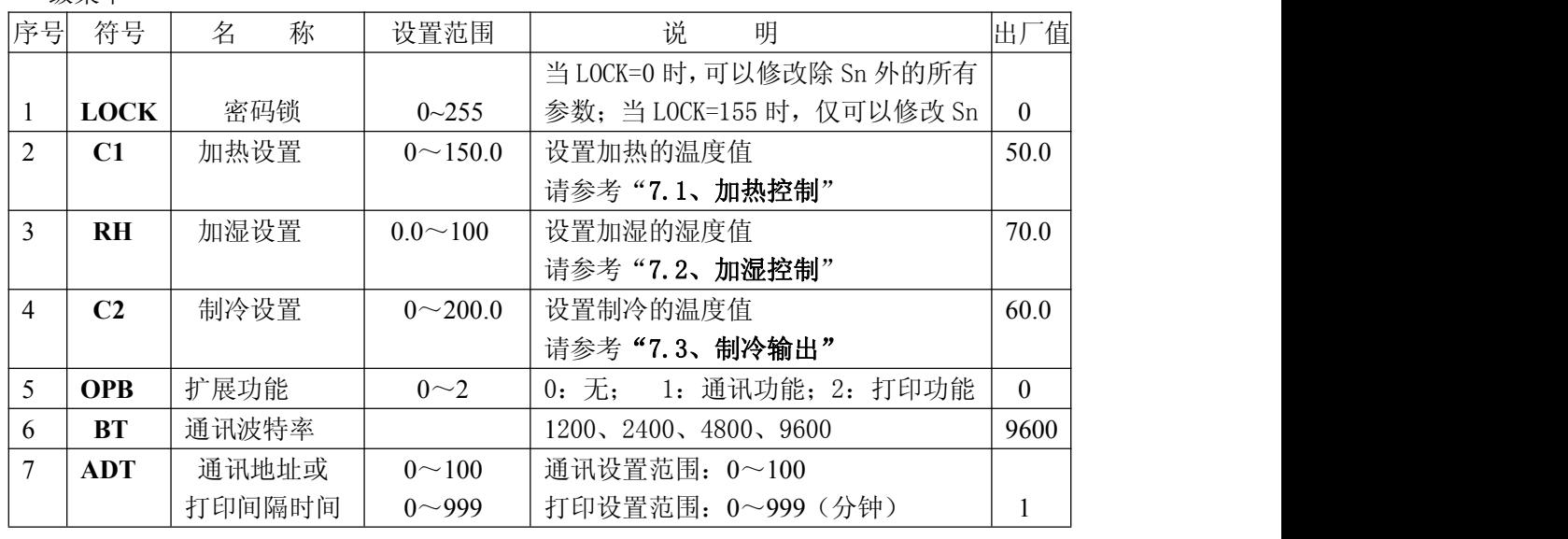

1 浙江省余姚市长庆路 **9** 号 **http://www.yycj.com.cn**

销售热线:0574-62813205 技术售后:0574-62830724 传真:0574-62814210 E-mail:yycj@yycj.com

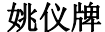

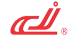

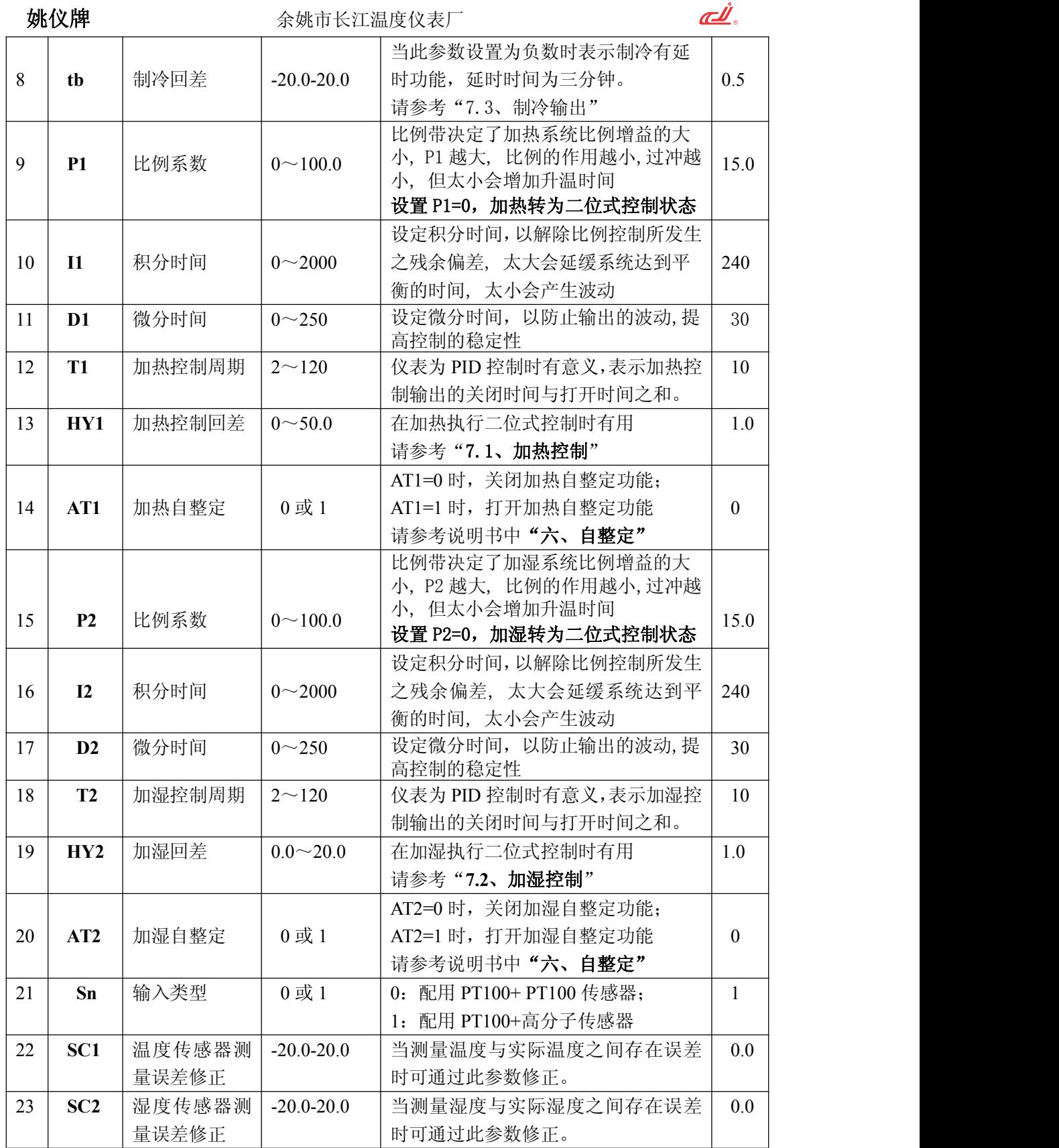

二级菜单(打印参数)

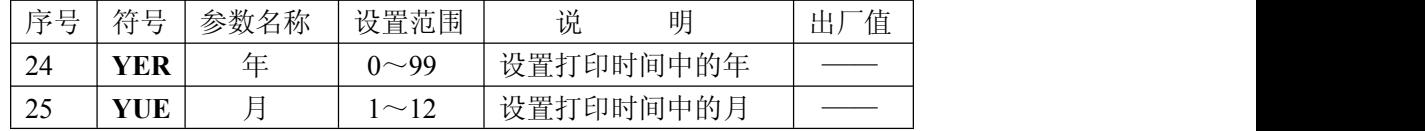

销售热线:0574-62813205 技术售后:0574-62830724 传真:0574-62814210 E-mail:yycj@yycj.com

姚仪牌 余姚市长江温度仪表厂

| 26      | DA  |    | $\sim$ 31 | 设置打印时间中的日  |  |  |  |
|---------|-----|----|-----------|------------|--|--|--|
| 27<br>∠ | HO  | 小时 | $0 - 23$  | 设置打印时间中的小时 |  |  |  |
| 28      | FEN | 分钟 | $0 - 59$  | 设置打印时间中的分钟 |  |  |  |

## 五、仪表操作:

- 5.1、按照仪表接线图正确给仪表接线后上电,仪表在经过 1S 的自检时间后将进入正常显示 状态,此时上排数码管显示测量湿度值,下排数码管显示测量温度值。
- 5.2、一级菜单设置:按住 SET 按键 3S 进入参数修改状态, 此时上排数码管显示参数符号, 下排数码管显示参数值,按▲或▼键即可修改当前参数值,长按键▲或▼可实现数据快 速加或减,修改完成后再按 SET 键保存并进入下一参数修改状态,如果在设置过程中 10S 内无任何操作, 仪表将自动保存设置并退出参数修改状态。
- 5.3、二级参数(打印参数)设置: 在正常显示状态下同时按住 SET+▼+▲键, 仪表进入打 印参数修改状态,修改方法同"5.2、一级菜单设置"。
- 5.4、快速退出: 在一级参数修改状态下,同时按 SET+▲键立即退出参数修改状态。

## 六、自整定:

仪表首次在系统上使用,或者环境发生变化,发现仪表控制性能变差,则需要对仪表的 某些参数如 P、I、D 等数据进行整定,省去过去由人工逐渐摸索调整,且难以达到理想效果 的繁琐工作,具体时间根据工况长短不一,下面以加热自整定为例,方法如下:

在设置好给定值后, 将回差"HY1"设置为 0.5~1.0℃之间, 将自整定参数"AT1"设 置为 1,仪表进入自整定状态,此时仪表为两位式控制方式;仪表经过两次震荡(即控制经 过两个周期, 自整定期间仪表温度显示窗会显示 AT0、AT1)后, 自动保存整定的 "P"、"I"、 "D"参数, "AT1"自动改为 0, 自整定过程全部结束。

注:①仪表整定时中途断电,因仪表有记忆功能,下次上电会重新开始自整定。 ②自整定中,如须要人为退出,将自整定参数"AT1"设置为 0 即可退出,但整定结果无效。

# 七、控制说明:

## 7.1、加热控制:

当参数 P1=0 时

测量温度值≥C1+HY1, 此时面板上加热指示灯灭, 无加热控制输出; 测量温度值≤C1-HY1, 此时面板上加热指示灯亮, 有加热控制输出; C1-HY1<测量温度值<C1+HY1 时,为仪表加热回差控制区域。 当参数 P1≠0 时,仪表加热执行 PID 控制。

#### 7.2、加湿控制:

当参数 P2=0 时

测量湿度值≥RH+HY2,此时面板上加湿指示灯灭,无加湿控制输出; 测量湿度值≤RH-HY2, 此时面板上加湿指示灯亮, 有加湿控制输出; RH-HY2<测量湿度值<RH+HY2 时,为仪表加湿回差控制区域。 当参数 P2≠0 时,仪表加湿执行 PID 控制。

## 7.3、制冷输出:

测量温度值≥C2+tb, 此时面板上制冷指示灯亮, 有制冷控制输出; 测量温度值≤C2-tb, 此时面板上制冷指示灯灭, 无制冷控制输出; C2-tb<测量温度值<C2+tb 时,为仪表制冷回差控制区域。

# 八、仪表接线图(参考):

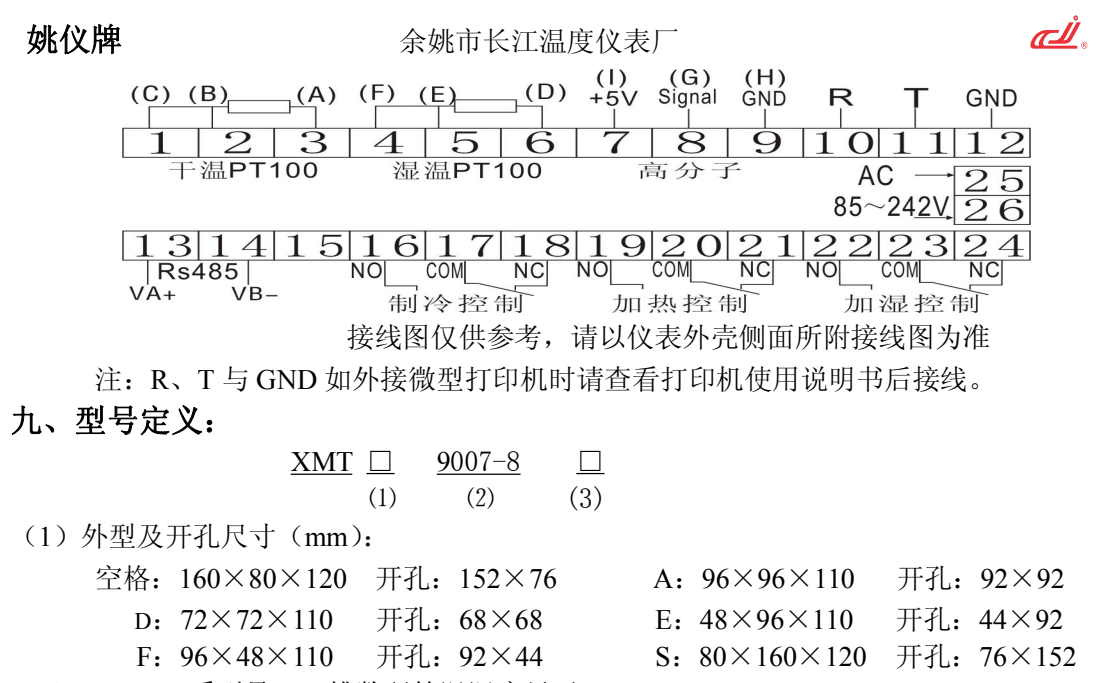

- (2)9007-8:系列号,双排数码管温湿度显示,
- (3)后缀: K:通讯功能; WT:打印功能 A:可控硅过零触发输出 G:固态继电器触发输出 V:DC24V、DC12V、DC5V 馈电输出

## 十、注意事项:

1、若发现仪表所有参数不能修改,请检查参数"LOCK"是否设置正确

2、请明确传感器的输入类型,若选用双PT100测量温湿度,则不用接高分子传感器;若选 用高分子传感器,则不用接湿温PT100,同时要注意传感器型号与参数"Sn"设置是否匹配。 3、当湿度显示"100.0"或温度显示"HH"时请检查传感器接线接线是否正确,传感器是 否完好;当湿度显示"100.0"或温度显示"HH"时,仪表控制输出全停止。

4、选用高分子传感器时,若接好传感器线后仪表不通电,检查高分子传感器接线是否正确。 5、当选择尺寸较小的仪表,因仪表接线端子不足时,请提前告知需要的传感器输入方式。 6、高分子类湿敏传感器部分都应该装在无油酯挥发、不易积聚尘埃的、空气流动性较好的 场合,以尽量提高测量精确度和延长维护的周期。

把两支PT100传感器用其中任一支测量湿球 温度,用纱布的一半包住传感器头部,另一半放 入装满水的容器中,并用风机对此传感器头部吹 风机 风速>4米/秒 风,风速>4米/秒,并把传感器线接在仪表后标 明"湿温PT100"处;另一支PT100则测量PT100 空气温度,并把该传感器接在仪表后标明"干温 PT100"处。

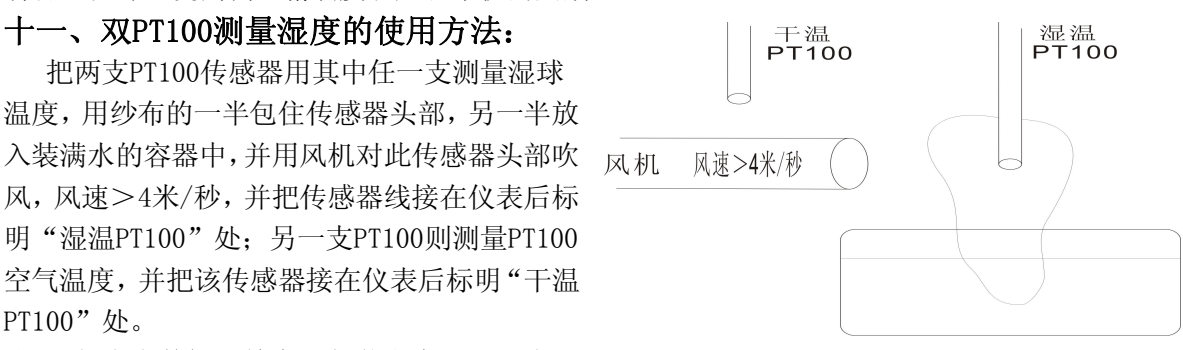

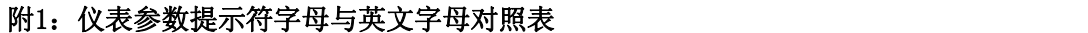

| A          | B   | $\sqrt{ }$<br>◡ | $\mathbf{D}$ | $\mathbf{E}$ | $\mathbf{F}$            |              | $\, {\rm H}$ |              | ر. | A. | ${\bf M}$                |
|------------|-----|-----------------|--------------|--------------|-------------------------|--------------|--------------|--------------|----|----|--------------------------|
| -8         |     |                 | d            |              | . E .                   |              | H            |              |    |    | $\overline{\phantom{a}}$ |
| N          | ' 0 | P               | ∣Q.          | D<br>л       | $\overline{\mathbf{S}}$ | $\mathbf{r}$ | <b>TT</b>    | $\mathbf{v}$ |    |    |                          |
| $\sqrt{ }$ |     | p               | Q            |              | <u>L</u>                |              | U            |              |    |    |                          |

<sup>★</sup>注:我公司提供的说明书为此系列说明总称,若因客户不熟悉所购仪表的功能请对照仪 表外壳侧面所附型号并参照说明书第九项型号意义了解具体功能。本公司将不断改进产品 技术、设计及规格,如有变更,以实物为准,恕不另行通知。